# Package 'combi'

April 10, 2023

Type Package

Title Compositional omics model based visual integration

Version 1.10.0

Description This explorative ordination method combines quasi-likelihood estimation, compositional regression models and latent variable models for integrative visualization of several omics datasets. Both unconstrained and constrained integration are available. The results are shown as interpretable, compositional multiplots.

License GPL-2

Encoding UTF-8

**Depends**  $R$  ( $>= 4.0$ ), DBI

RoxygenNote 7.1.2

Imports ggplot2, nleqslv, phyloseq, tensor, stats, limma, Matrix, BB, reshape2, alabama, cobs, Biobase, vegan, grDevices, graphics, methods, SummarizedExperiment

Suggests knitr, rmarkdown, testthat

VignetteBuilder knitr

biocViews Metagenomics, DimensionReduction, Microbiome, Visualization, Metabolomics

BugReports <https://github.com/CenterForStatistics-UGent/combi/issues>

git\_url https://git.bioconductor.org/packages/combi

git\_branch RELEASE\_3\_16

git\_last\_commit fdf3235

git\_last\_commit\_date 2022-11-01

Date/Publication 2023-04-10

Author Stijn Hawinkel [cre, aut] (<<https://orcid.org/0000-0002-4501-5180>>)

Maintainer Stijn Hawinkel <stijn.hawinkel@psb.ugent.be>

# R topics documented:

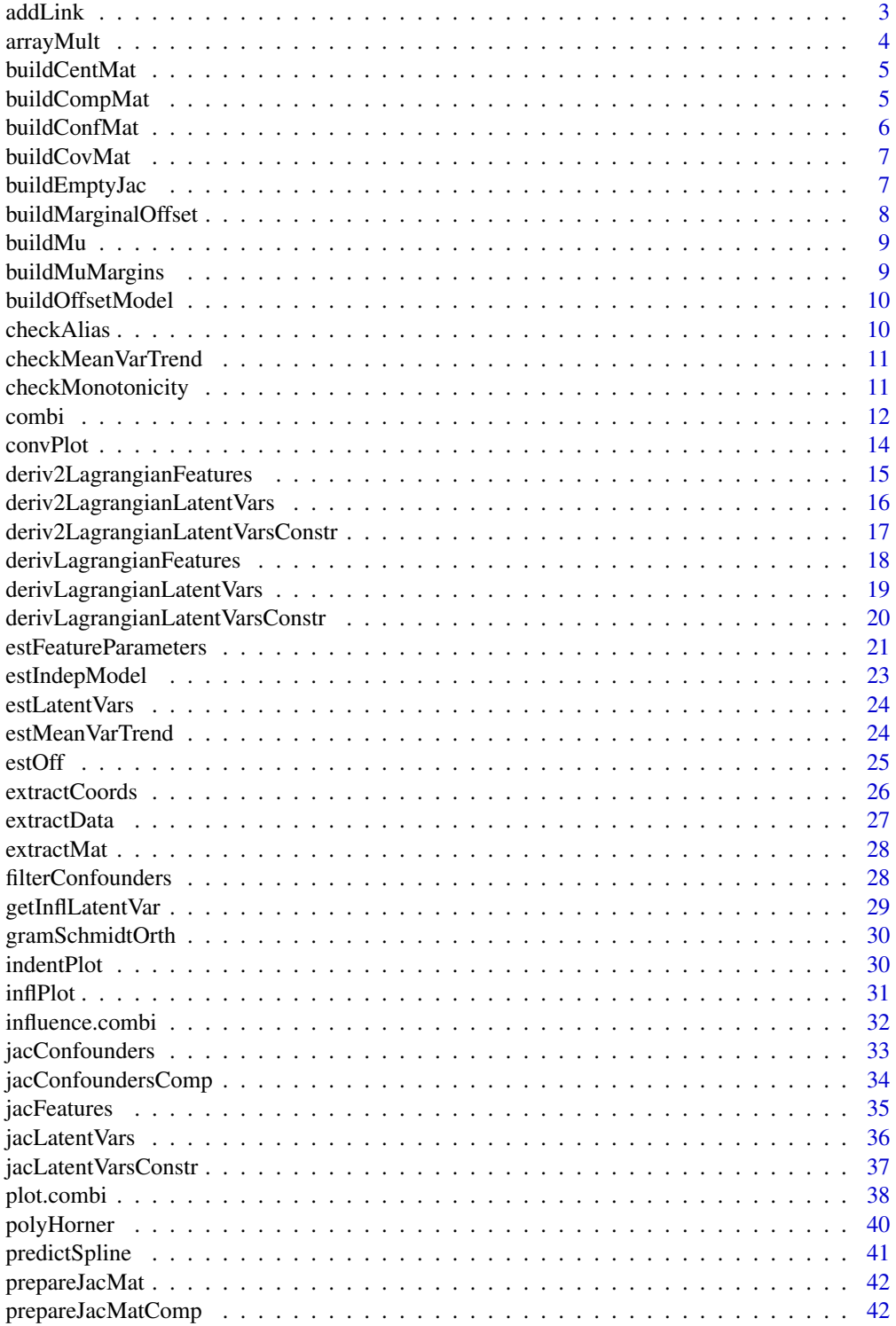

#### <span id="page-2-0"></span>addLink 3

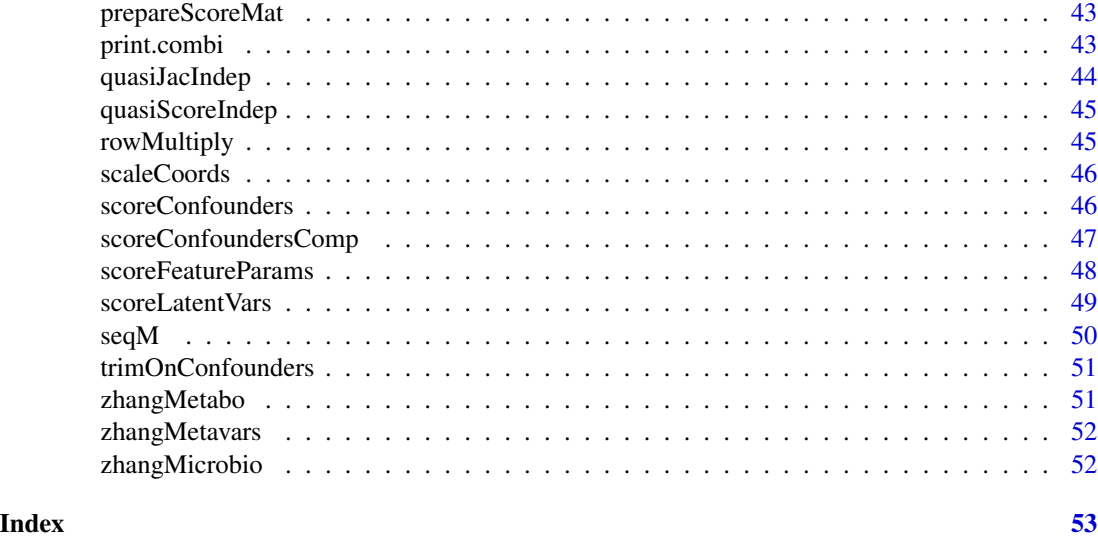

addLink *Add a link on a compositional plot*

# Description

Add a link on a compositional plot

# Usage

```
addLink(
 DIplot,
 links,
 Views,
 samples,
 variable = NULL,
 Dims = c(1, 2),addLabel = FALSE,
 labPos = NULL,
 projColour = "grey",
 latentSize = 0.25)
```
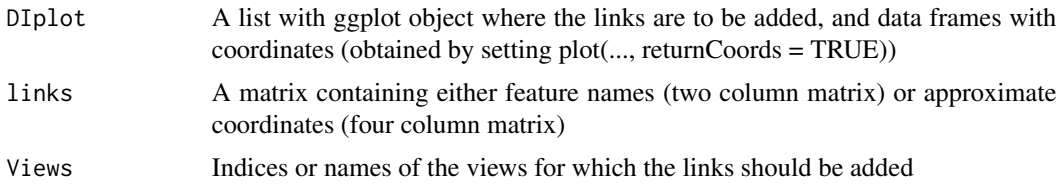

<span id="page-3-0"></span>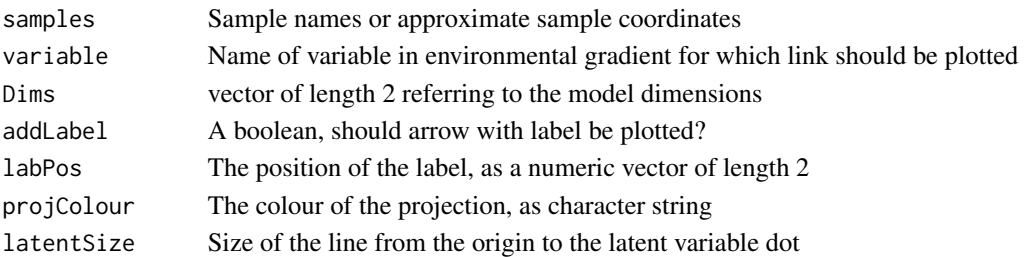

#### Value

A ggplot object with the links added

#### Examples

```
data(Zhang)
## Not run:
#Unconstrained
microMetaboInt = combi(
list("microbiome" = zhangMicrobio, "metabolomics" = zhangMetabo),
distributions = c("quasi", "gaussian"), compositional = c(TRUE, FALSE),
logTransformGaussian = FALSE, verbose = TRUE)
## End(Not run)
load(system.file("extdata", "zhangFits.RData", package = "combi"))
```

```
Plot = plot(microMetaboInt, samDf = zhangMetavars, samCol = "ABX",
returnCoords = TRUE)
addLink(Plot, links = cbind("OTU0565b3","OTUa14fb5"), Views = 1,
 samples = c(1,1))
```
arrayMult *Array multiplication*

# Description

Array multiplication

#### Usage

```
arrayMult(centralMat, outerMat, ncols = ncol(outerMat))
```
# Arguments

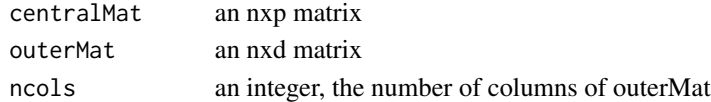

#### Value

an nxpxd matrix, the stacked matrices of centralMat multiplied to every column of outermat

<span id="page-4-0"></span>

A function to build a centering matrix based on a dataframe

#### Usage

```
buildCentMat(object)
```
# Arguments

object an modelDI object or dataframe

#### Value

a centering matrix consisting of ones and zeroes, or a list with components

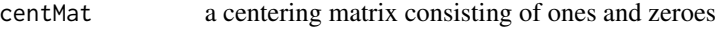

- datFrame The dataframe with factors with one level removed
- 

buildCompMat *Build the composition matrix for a certain dimension m dimensions*

# Description

Build the composition matrix for a certain dimension m dimensions

```
buildCompMat(
  colMat,
  paramEsts,
  latentVar,
  m,
  norm = TRUE,id = seq\_len(m),
  subtractMax = TRUE
\mathcal{E}
```
# Arguments

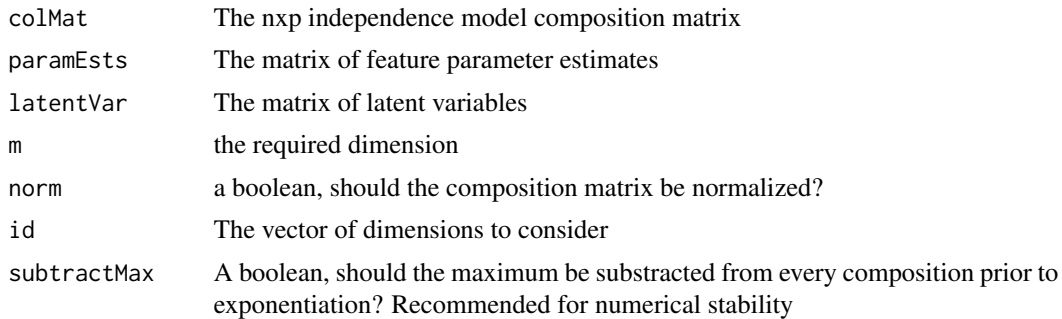

#### Value

A matrix with compositions in the rows

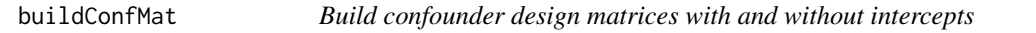

#### Description

Build confounder design matrices with and without intercepts

#### Usage

```
buildConfMat(confounders)
```
#### Arguments

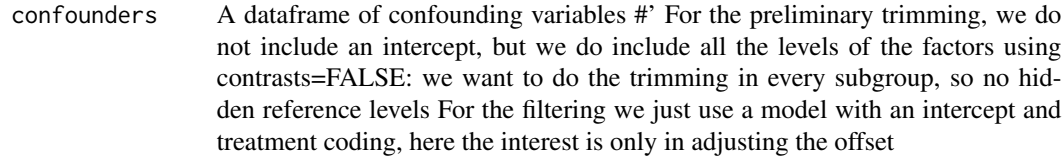

#### Value

a list with components

confModelMatTrim

A confounder matrix without intercept, with all levels of factors present. This will be used to trim out taxa that have zero abundances in any subgroup defined by confounders

confModelMat A confounder matrix with intercept, and with reference levels for factors absent. This will be used to fit the model to modify the independence model, and may include continuous variables

<span id="page-5-0"></span>

<span id="page-6-0"></span>

A function to build the covariate matrix of the constraints

#### Usage

```
buildCovMat(datFrame)
```
# Arguments

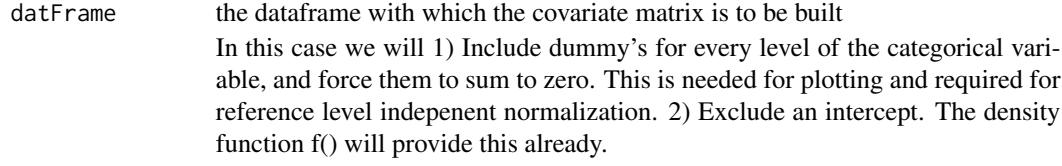

# Value

a list with components

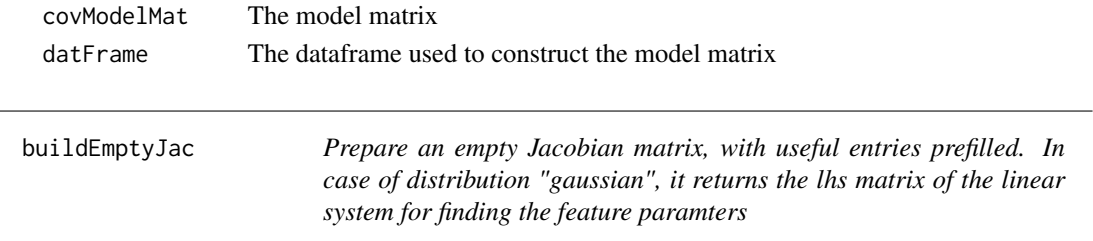

# Description

Prepare an empty Jacobian matrix, with useful entries prefilled. In case of distribution "gaussian", it returns the lhs matrix of the linear system for finding the feature paramters

```
buildEmptyJac(
 n,
  m,
  lower,
  distribution = "quasi",
 normal = FALSE,
 nLambda1s = 1,
  centMat = NULL,
  weights = 1
\mathcal{E}
```
# Arguments

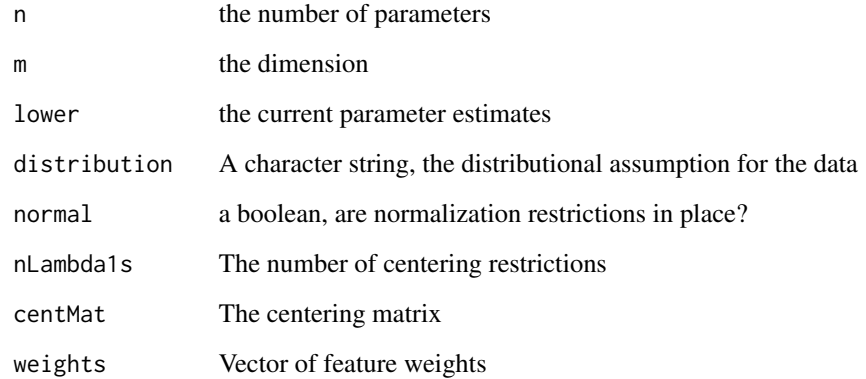

# Value

an empty jacobian matrix, or the lhs of the system of estimating equations

buildMarginalOffset *Build an offset matrix from an marginal model object*

# Description

Build an offset matrix from an marginal model object

# Usage

buildMarginalOffset(indepModel, invLink)

#### Arguments

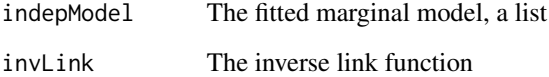

#### Value

an offset matrix of the size of the data

<span id="page-7-0"></span>

<span id="page-8-0"></span>

A function to build the mu matrix

# Usage

```
buildMu(offSet, latentVar, paramEsts, distribution, paramMatrix = FALSE)
```
# Arguments

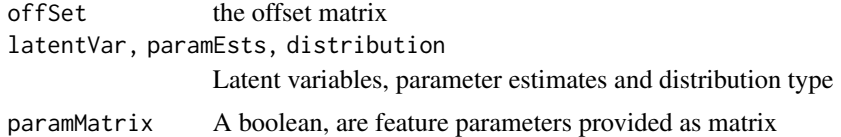

### Value

The mean matrix

buildMuMargins *Build the marginal mu matrix*

# Description

Build the marginal mu matrix

#### Usage

```
buildMuMargins(x, otherMargin, col)
```
# Arguments

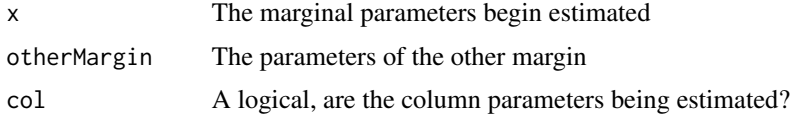

# Value

a matrix of means

<span id="page-9-0"></span>

Build a marginal offset matrix given a model

# Usage

```
buildOffsetModel(modelObj, View, distributions, compositional)
```
#### Arguments

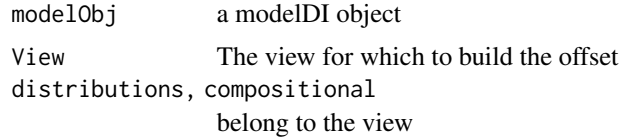

#### Value

The offset matrix

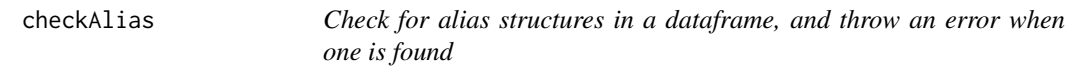

# Description

Check for alias structures in a dataframe, and throw an error when one is found

#### Usage

checkAlias(datFrame, covariatesNames)

#### Arguments

datFrame the data frame to be checked for alias structure covariatesNames

The names of the variables to be considered

# Value

Throws an error when an alias structure is detected, returns invisible otherwise

<span id="page-10-0"></span>checkMeanVarTrend *Quickly check if the mean variance trend provides a good fit*

#### Description

Quickly check if the mean variance trend provides a good fit

#### Usage

```
checkMeanVarTrend(data, meanVarFit = "spline", returnTrend = FALSE, ...)
```
#### Arguments

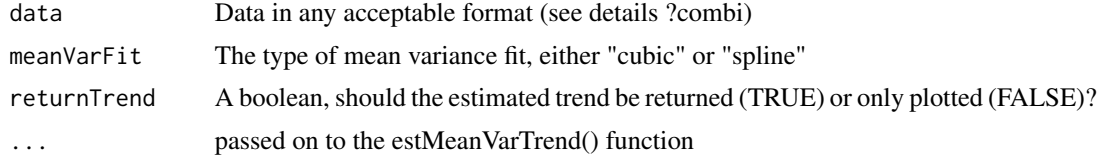

#### Value

A plot object

#### Examples

```
data(Zhang)
par(mfrow = c(1,2))lapply(list("microbiome" = zhangMicrobio, "metabolome" = zhangMetabo),
 checkMeanVarTrend)
 par(mfrow = c(1,1))
```
checkMonotonicity *Check for monotonicity in compositional datasets fro given dimensions*

#### Description

Check for monotonicity in compositional datasets fro given dimensions

#### Usage

```
checkMonotonicity(modelObj, Dim)
```
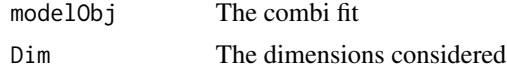

<span id="page-11-0"></span>12 combi

# Value

A boolean matrix indicating monotonicity for every feature

#### combi *Perform model-based data integration*

#### Description

Perform model-based data integration

#### Usage

```
combi(
  data,
 M = 2L,
  covariates = NULL,
  distributions,
  compositional,
  maxIt = 300L,tol = 0.001,verbose = FALSE,
  prevCutOff = 0.95,minFraction = 0.1,
  logTransformGaussian = TRUE,
  confounders = NULL,
  compositionalConf = rep(FALSE, length(data)),
  nleq.control = list(maxit = 1000L, endtol = 1e-16),record = TRUE,weights = NULL,
  fTol = 1e-05,
  meanVarFit = "spline",
  maxFeatures = 2000,dispFreq = 10L,
  allowMissingness = FALSE,
 biasReduction = TRUE,
  maxItFeat = 20L,initPower = 1
)
```
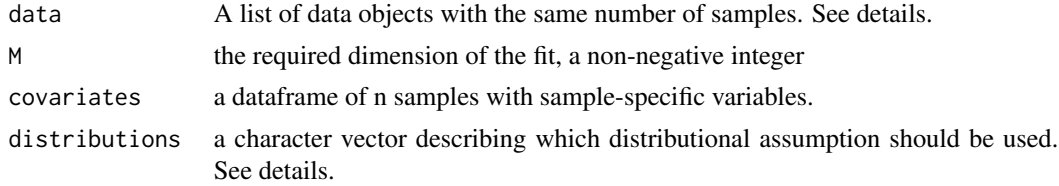

#### combi establecer a combine a combine a combine a combine a combine a combine a combine a combine a combine a combine a combine a combine a combine a combine a combine a combine a combine a combine a combine a combine a com

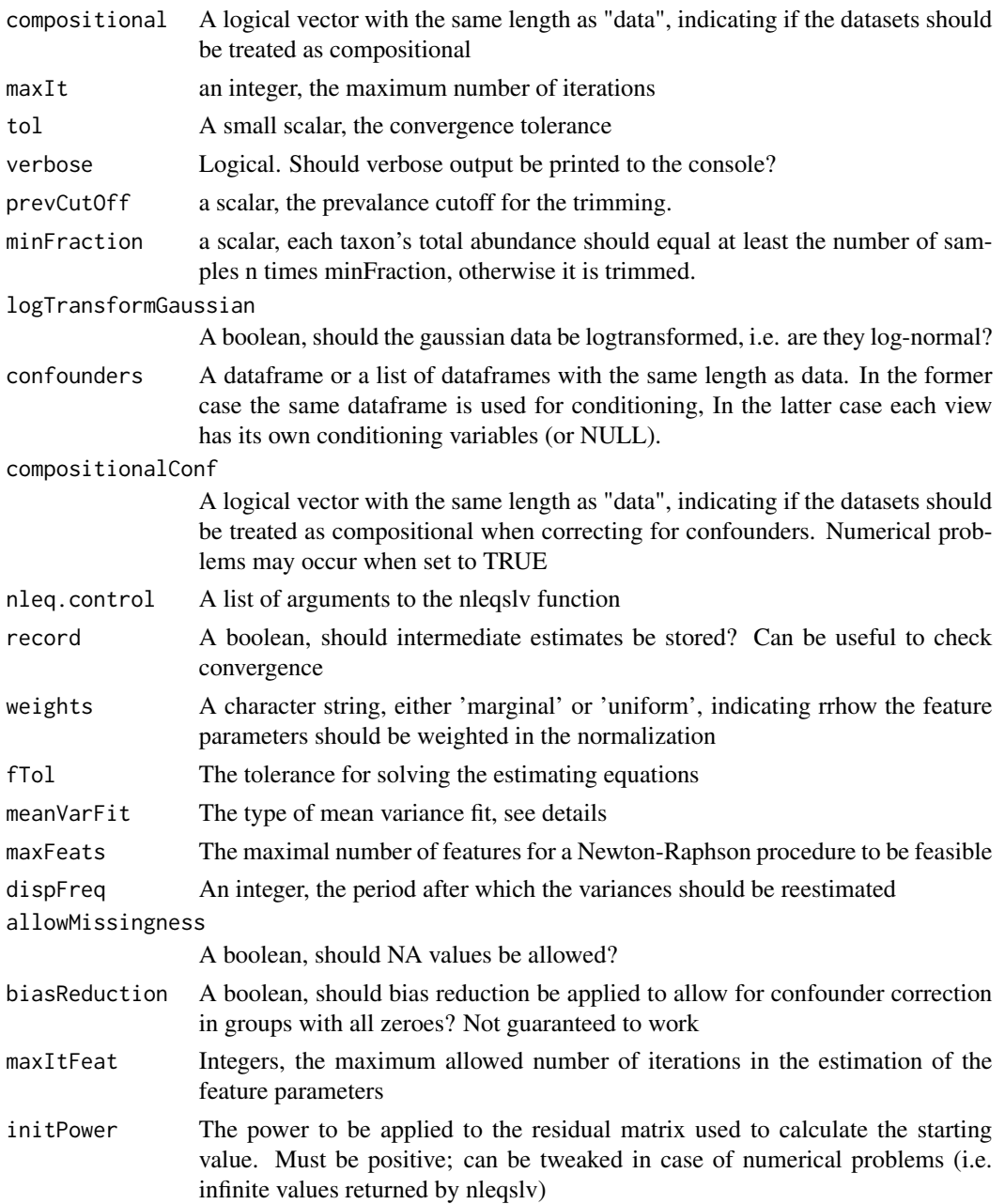

#### Details

Data can be provided as raw matrices with features in the columns, or as phyloseq, Summarized-Experiment or ExpressionSet objects. Estimation of independence model and view wise parameters can be parametrized. See ?BiocParallel::bplapply and ?BiocParallel::register. meanVarFit = "spline" yields a cubic spline fit for the abundance-variance trend, "cubic" gives a third degree polynomial. Both converge to the diagonal line with slope 1 for small means. Distribution can be either "quasi" for quasi likelihood or "gaussian" for Gaussian data

#### Value

An object of the "combi" class, containing all information on the data integration and fitting procedure

#### Examples

```
data(Zhang)
#The method works on several datasets at once, and simply is not very fast.
#Hence the "Not run" statement
## Not run:
#Unconstrained
microMetaboInt = combi(
list("microbiome" = zhangMicrobio, "metabolomics" = zhangMetabo),
distributions = c("quasi", "gaussian"), compositional = c(TRUE, FALSE),
logTransformGaussian = FALSE, verbose = TRUE)
#Constrained
microMetaboIntConstr = combi(
    list("microbiome" = zhangMicrobio, "metabolomics" = zhangMetabo),
    distributions = c("quasi", "gaussian"), compositional = c(TRUE, FALSE),
    logTransformGaussian = FALSE, covariates = zhangMetavars, verbose = TRUE)
```
## End(Not run)

convPlot *Plot the convegrence of the different parameter estimates in a line plot*

#### Description

Plot the convegrence of the different parameter estimates in a line plot

#### Usage

```
convPlot(
  model,
  latent = is.null(View),
  nVars = Inf,
 Dim = 1L,View = NULL,
  size = 0.125\lambda
```
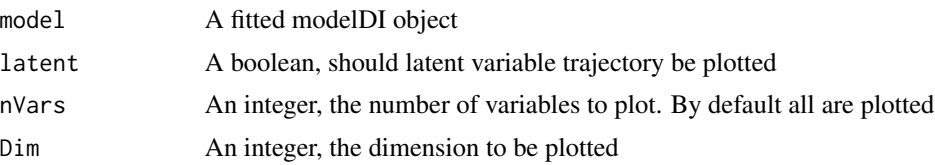

<span id="page-13-0"></span>

# <span id="page-14-0"></span>deriv2LagrangianFeatures 15

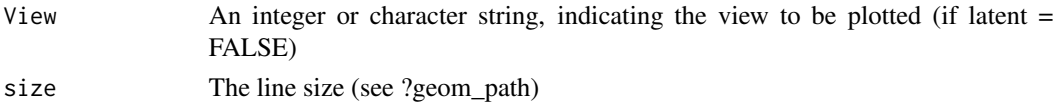

#### Value

A ggplot object containing the convergence plot

#### Examples

```
## Not run:
data(Zhang)
#Unconstrained
microMetaboInt = combi(
list("microbiome" = zhangMicrobio, "metabolomics" = zhangMetabo),
distributions = c("quasi", "gaussian"), compositional = c(TRUE, FALSE),
logTransformGaussian = FALSE, verbose = TRUE)
## End(Not run)
load(system.file("extdata", "zhangFits.RData", package = "combi"))
convPlot(microMetaboInt)
convPlot(microMetaboInt, Dim = 2)
convPlot(microMetaboInt, View = "microbiome")
```
deriv2LagrangianFeatures

*The score function to estimate the latent variables*

#### Description

The score function to estimate the latent variables

```
deriv2LagrangianFeatures(
 x,
  data,
 distribution,
 offSet,
 latentVars,
 numVar,
 paramEstsLower,
 mm,
  Jac,
 meanVarTrend,
 weights,
  compositional,
  indepModel,
  ...
)
```
# Arguments

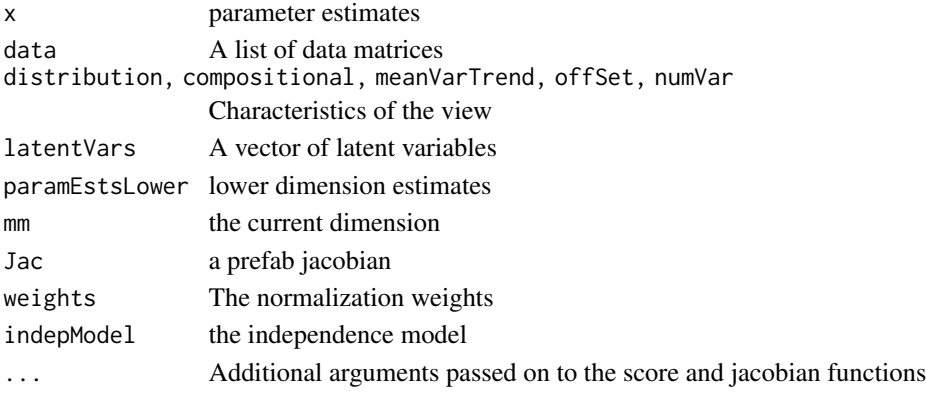

#### Value

A vector of length n, the evaluation of the score functions of the latent variables

deriv2LagrangianLatentVars

*The jacobian function to estimate the latent variables*

# Description

The jacobian function to estimate the latent variables

```
deriv2LagrangianLatentVars(
 x,
 data,
 distributions,
 offsets,
 paramEsts,
 paramMats,
 numVars,
 latentVarsLower,
 n,
 m,
  Jac,
 numSets,
 meanVarTrends,
 links,
 varPosts,
  indepModels,
 compositional,
  ...
\mathcal{L}
```
<span id="page-15-0"></span>

# <span id="page-16-0"></span>Arguments

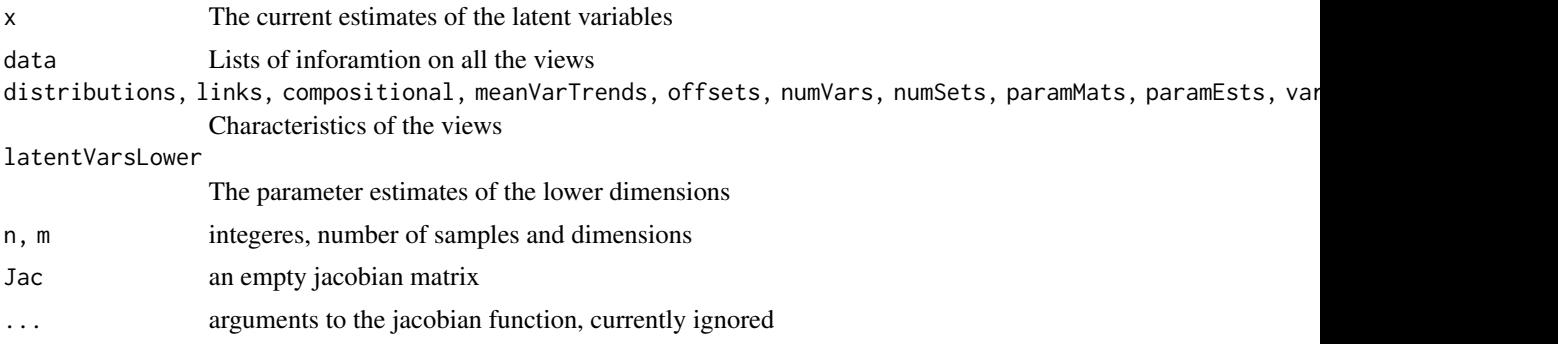

# Value

A vector of length n, the evaluation of the score functions of the latent variables

deriv2LagrangianLatentVarsConstr *The score function to estimate the latent variables*

# Description

The score function to estimate the latent variables

```
deriv2LagrangianLatentVarsConstr(
 x,
 data,
 distributions,
 offsets,
 paramEsts,
 paramMats,
 numVars,
  latentVarsLower,
 nn,
 m,
  Jac,
  numSets,
 meanVarTrends,
 links,
 numCov,
  covMat,
 nLambda1s,
  varPosts,
  compositional,
```

```
indepModels,
```
...  $\mathcal{L}$ 

## Arguments

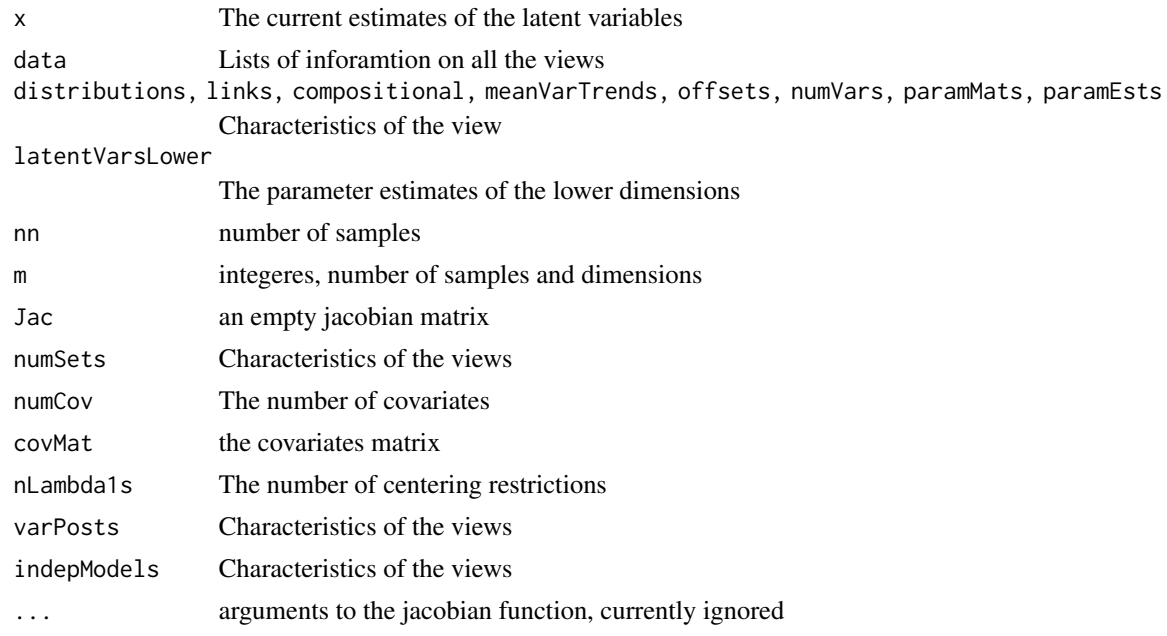

#### Value

A vector of length nn, the evaluation of the score functions of the latent variables

derivLagrangianFeatures

*The score function to estimate the feature parameters*

#### Description

The score function to estimate the feature parameters

```
derivLagrangianFeatures(
  x,
 data,
 distribution,
 offSet,
  latentVars,
  numVar,
```

```
paramEstsLower,
  mm,
  indepModel,
  meanVarTrend,
  weights,
  compositional,
  ...
\mathcal{L}
```
#### Arguments

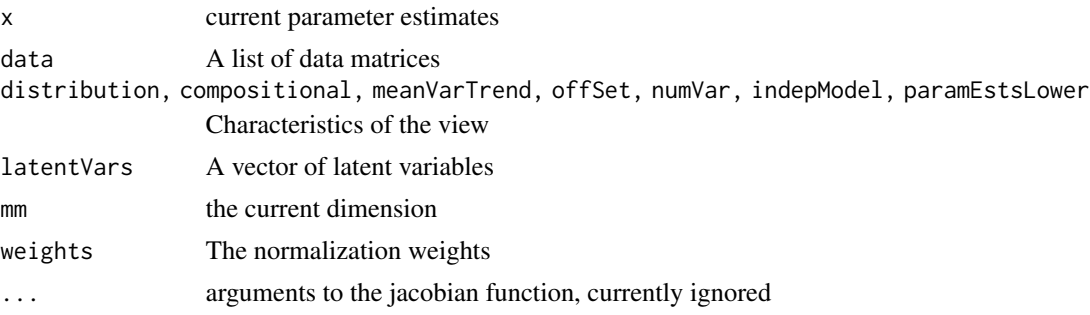

# Value

A vector with the evaluation of the score functions of the feature parameters

```
derivLagrangianLatentVars
```
*The score function to estimate the latent variables*

# Description

The score function to estimate the latent variables

```
derivLagrangianLatentVars(
 x,
  data,
 distributions,
 offsets,
 paramEsts,
 paramMats,
 numVars,
 n,
 m,
  numSets,
 meanVarTrends,
```

```
links,
varPosts,
latentVarsLower,
compositional,
indepModels,
...
```
 $\mathcal{L}$ 

# Arguments

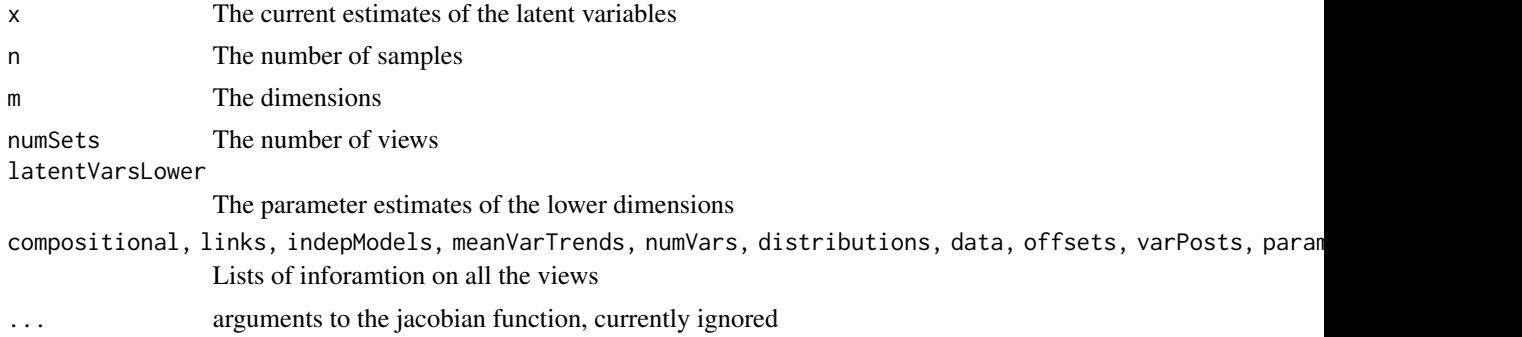

# Value

A vector of length n, the evaluation of the score functions of the latent variables

derivLagrangianLatentVarsConstr *The score function to estimate the latent variables*

# Description

The score function to estimate the latent variables

```
derivLagrangianLatentVarsConstr(
 x,
  data,
 distributions,
 offsets,
 paramEsts,
 numVars,
  latentVarsLower,
 n,
 m,
  numSets,
 meanVarTrends,
```
<span id="page-19-0"></span>

# <span id="page-20-0"></span>estFeatureParameters 21

```
links,
covMat,
numCov,
centMat,
nLambda1s,
varPosts,
compositional,
indepModels,
paramMats,
...
```
# Arguments

 $\mathcal{L}$ 

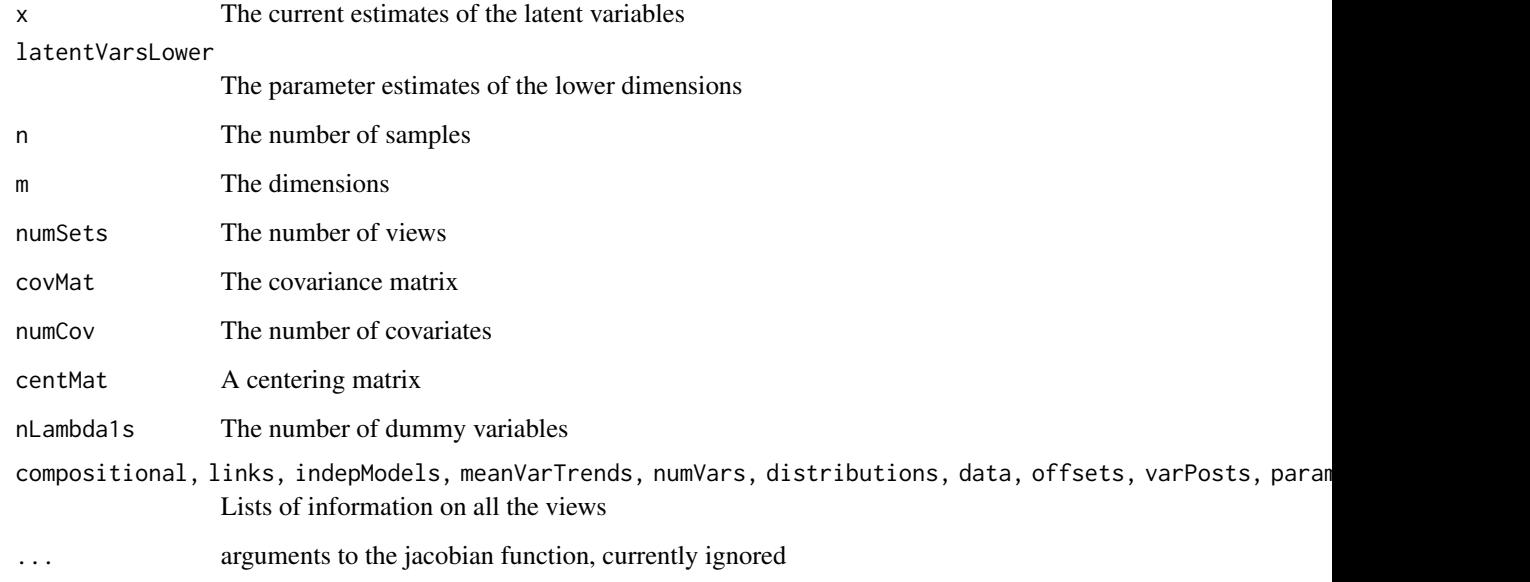

#### Value

A vector of length n, the evaluation of the score functions of the latent variables

estFeatureParameters *Estimate the feature parameters*

# Description

Estimate the feature parameters

# Usage

```
estFeatureParameters(
 paramEsts,
  lambdasParams,
  seqSets,
 data,
 distributions,
 offsets,
 nCores,
 m,
  JacFeatures,
 meanVarTrends,
 latentVars,
 numVars,
  control,
 weights,
  compositional,
  indepModels,
  fTol,
 allowMissingness,
 maxItFeat,
  ...
```
 $\mathcal{L}$ 

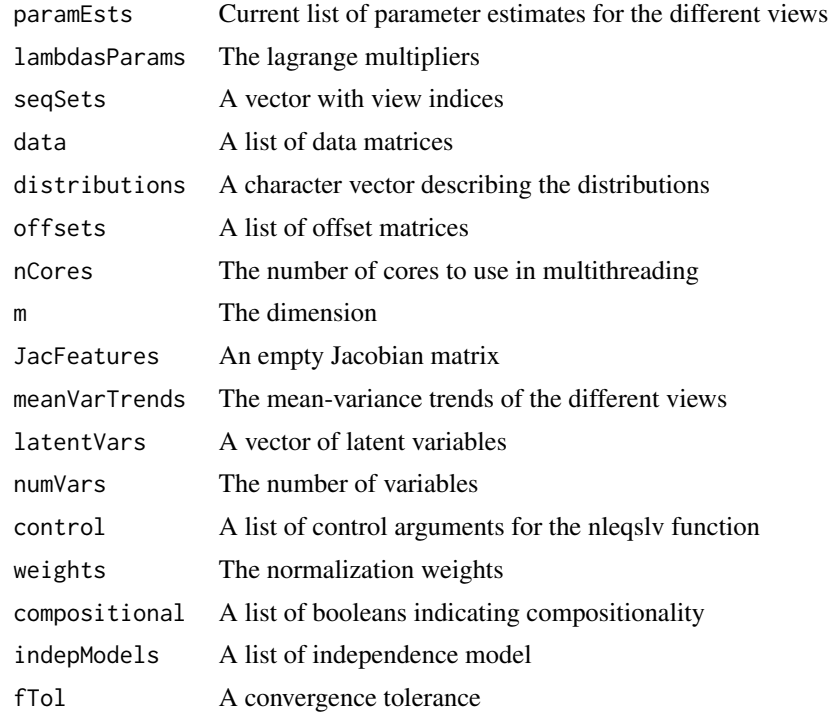

# <span id="page-22-0"></span>estIndepModel 23

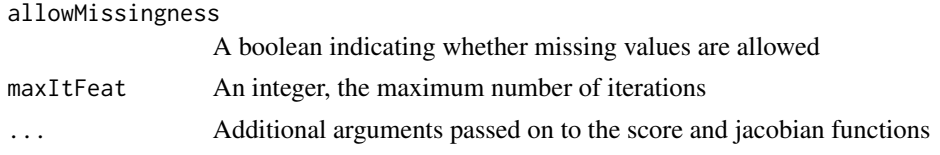

# Value

A vector with estimates of the feature parameters

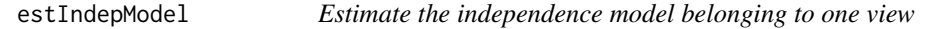

# Description

Estimate the independence model belonging to one view

# Usage

```
estIndepModel(
  data,
  distribution,
  compositional,
  maxIt,
  tol,
  link,
  invLink,
  meanVarFit,
  newtonRaphson,
  dispFreq,
  ...
\mathcal{L}
```
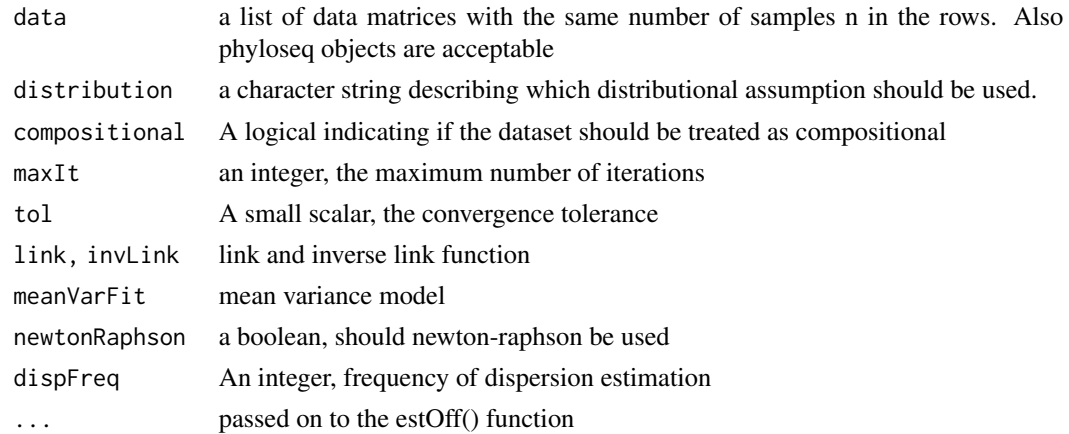

# Value

A list with elements

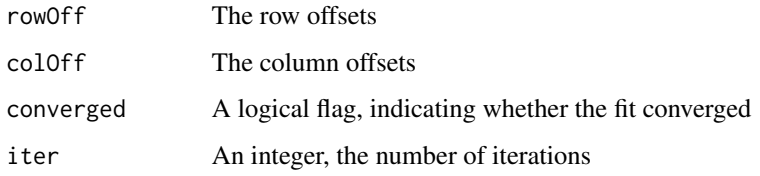

estLatentVars *Estimate the latent variables*

#### Description

Estimate the latent variables

# Usage

estLatentVars(latentVars, lambdasLatent, constrained, fTol, ...)

# Arguments

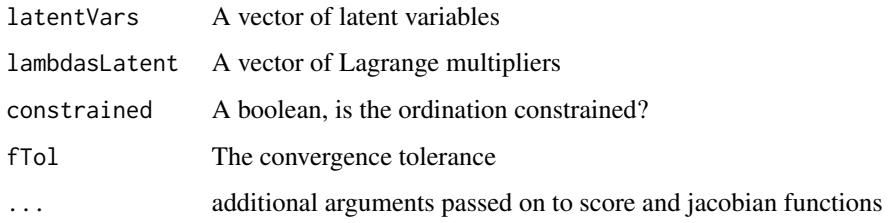

# Value

A vector of length n, the estimates of the latent variables

estMeanVarTrend *Estimate a column-wise mean-variance trend*

# Description

Estimate a column-wise mean-variance trend

<span id="page-23-0"></span>

#### <span id="page-24-0"></span>estOff 25

# Usage

```
estMeanVarTrend(
  data,
 meanMat,
 baseAbundances,
 libSizes,
 plot = FALSE,
 meanVarFit,
 degree = 2L,
  constraint = "none",
  ...
)
```
# Arguments

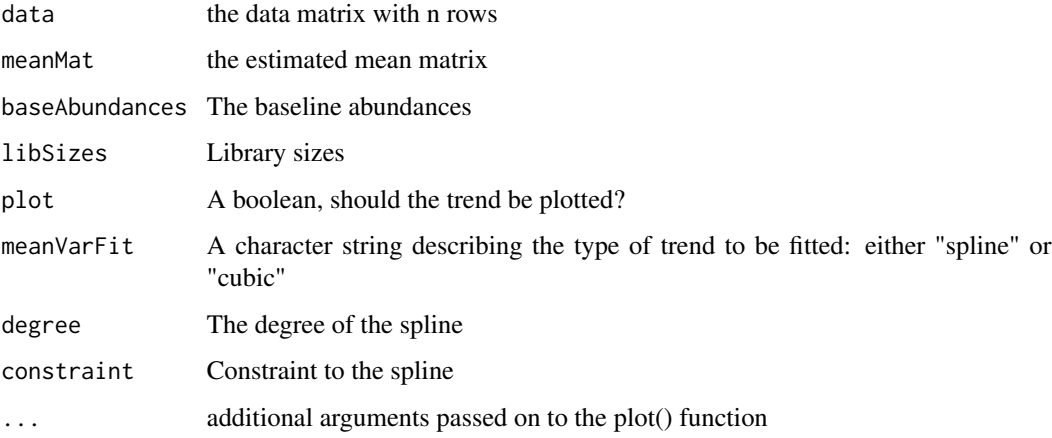

#### Value

A list with components

```
meanVarTrend An smoothed trend function, that can map a mean on a variance
meanVarTrendDeriv
```
A derivative function of this

estOff *Estimate the row/column parameters of the independence model*

#### Description

Estimate the row/column parameters of the independence model

# Usage

```
estOff(
  data,
  distribution,
  rowOff,
  colOff,
  meanVarTrend,
  col,
  newtonRaphson,
  libSizes,
  ...
)
```
# Arguments

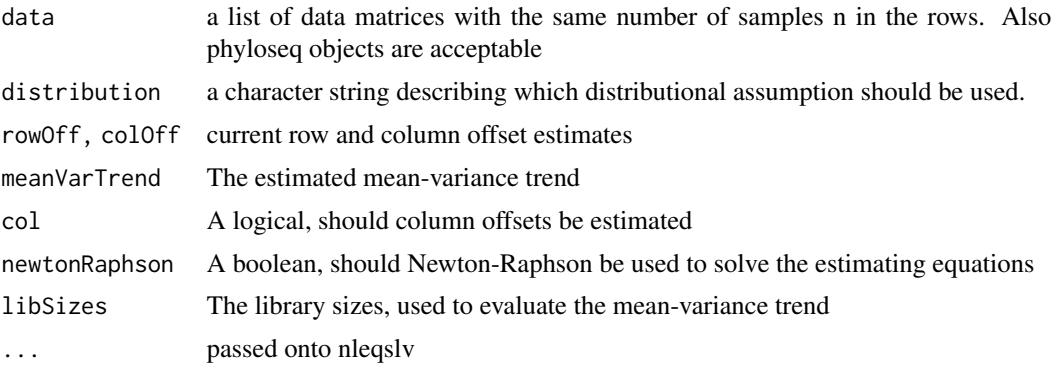

# Value

The estimated marginal parameters

extractCoords *Extract coordinates from fitted object*

# Description

Extract coordinates from fitted object

# Usage

extractCoords(modelObj, Dim)

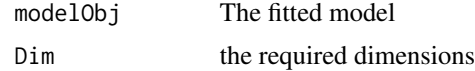

<span id="page-25-0"></span>

#### <span id="page-26-0"></span>extractData 27

#### Value

A list with components (matrices with two columns)

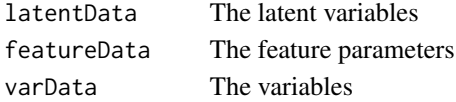

#### Examples

```
data(Zhang)
## Not run:
#Unconstrained
microMetaboInt = combi(
list("microbiome" = zhangMicrobio, "metabolomics" = zhangMetabo),
distributions = c("quasi", "gaussian"), compositional = c(TRUE, FALSE),
logTransformGaussian = FALSE, verbose = TRUE)
## End(Not run)
    #Load the fits
load(system.file("extdata", "zhangFits.RData", package = "combi"))
extractCoords(microMetaboInt, Dim = c(1,2))
```
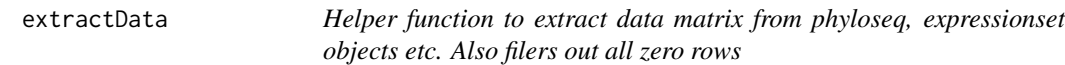

#### Description

Helper function to extract data matrix from phyloseq, expressionset objects etc. Also filers out all zero rows

# Usage

extractData(data, logTransformGaussian = TRUE)

# Arguments

data The list of data objects, either matrix, phyloseq or ExpressionSet objects logTransformGaussian

A boolean, should array data be logtransformed

#### Value

the raw data matrices, samples in the rows

#### Examples

```
data(Zhang)
matrixList = extractData(list("microbiome" = zhangMicrobio,
"metabolome" = zhangMetabo))
```
<span id="page-27-0"></span>

A function to extract a data matrix from a number of objects

# Usage

```
extractMat(Y, ...)
## S4 method for signature 'ExpressionSet'
extractMat(Y, logTransformGaussian, ...)
## S4 method for signature 'SummarizedExperiment'
extractMat(Y, ...)
## S4 method for signature 'matrix'
extractMat(Y, ...)
```
#### Arguments

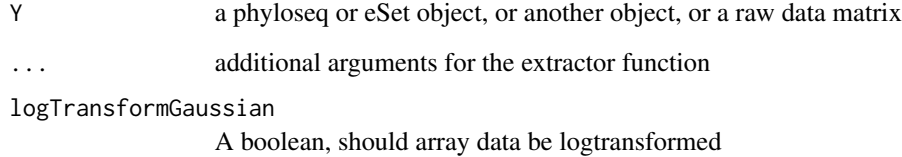

#### Value

A data matrix with samples in the rows and features in the columns

filterConfounders *Filter out the effect of known confounders*

#### Description

Filter out the effect of known confounders

#### <span id="page-28-0"></span>getInflLatentVar 29

# Usage

```
filterConfounders(
  confMat,
  data,
  distribution,
 link,
  invLink,
  compositional,
  control,
 meanVarTrend,
 offSet,
 numVar,
 marginModel,
 biasReduction,
  allowMissingness
```
)

# Arguments

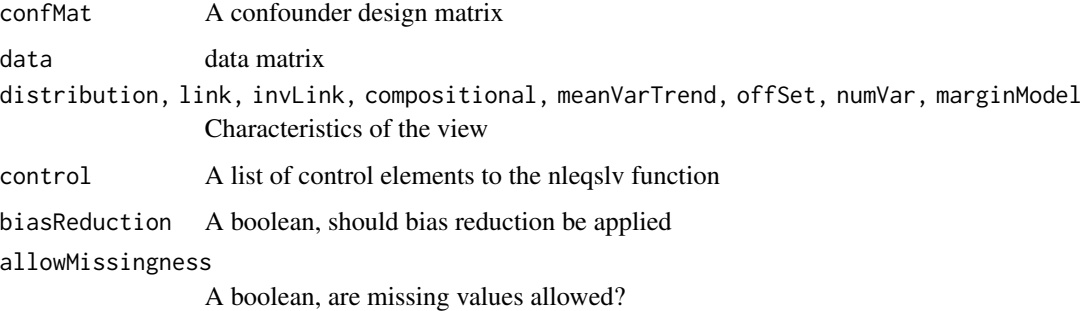

# Value

Parameter estimates accounting for the effects of the confounders

getInflLatentVar *Extract the influence on the estimation of the latent variable*

# Description

Extract the influence on the estimation of the latent variable

# Usage

getInflLatentVar(score, InvJac, i)

#### <span id="page-29-0"></span>30 indentPlot

# Arguments

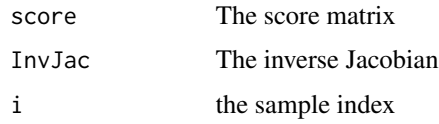

# Value

The influence of all observations on the i-th latent variable

gramSchmidtOrth *Gram schimdt orhtogonalize a with respect to b, and normalize*

#### Description

Gram schimdt orhtogonalize a with respect to b, and normalize

# Usage

gramSchmidtOrth(a, b, weights = 1, norm = TRUE)

# Arguments

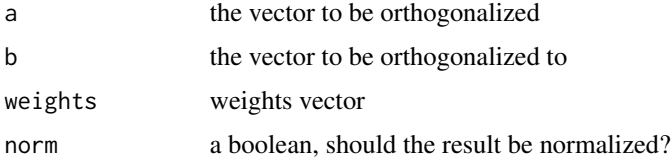

#### Value

The orthogonalized vector

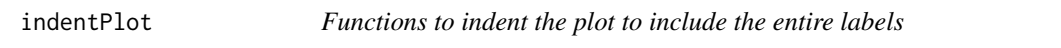

# Description

Functions to indent the plot to include the entire labels

# Usage

 $indentPlot(plt, xInd = 0, yInd = 0)$ 

#### <span id="page-30-0"></span>inflPlot 31

# Arguments

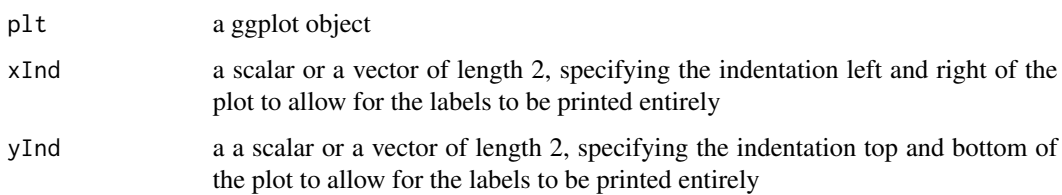

# Value

a ggplot object, squared

# inflPlot *A ggplot line plot showing the influences*

#### Description

A ggplot line plot showing the influences

#### Usage

```
inflPlot(
 modelObj,
 plotType = ifelse(length(modelObj$data) <= 2, "pointplot", "boxplot"),
 pointFun = "sum",
 lineSize = 0.07,
 Dim = 1,samples = seq_len(nrow(if (is.null(modelObj$covariates)) modelObj$latentVars else
   modelObj$alphas)),
  ...
)
```
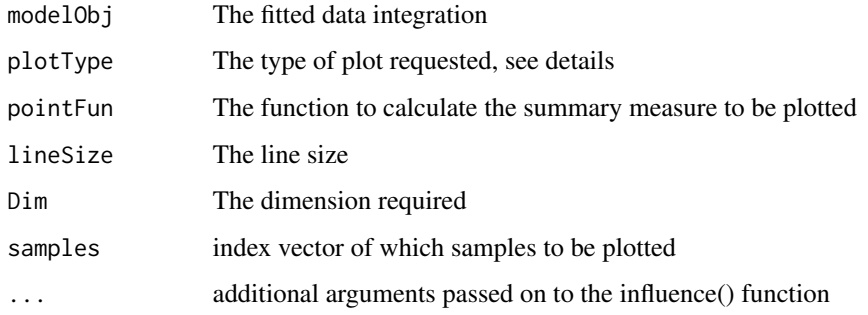

#### <span id="page-31-0"></span>Details

The options for plotType are: "pointPlot": Dot plot of total influence per view and sample, "boxplot": plot boxplot of influence of all observations per view and sample, "boxplotSingle": boxplot of log absolute total influence per view, "lineplot": line plot of total influence per view and sample. In the pointplot, dots crosses represent parameter estimates

#### Value

A ggplot object

#### Examples

```
data(Zhang)
#Unconstrained
microMetaboInt = combi(
list("microbiome" = zhangMicrobio, "metabolomics" = zhangMetabo),
distributions = c("quasi", "gaussian"), compositional = c(TRUE, FALSE),
logTransformGaussian = FALSE, verbose = TRUE)
#Constrained
microMetaboIntConstr = combi(
   list("microbiome" = zhangMicrobio, "metabolomics" = zhangMetabo),
    distributions = c("quasi", "gaussian"), compositional = c(TRUE, FALSE),
   logTransformGaussian = FALSE, covariates = zhangMetavars, verbose = TRUE)
load(system.file("extdata", "zhangFits.RData", package = "combi"))
inflPlot(microMetaboInt)
#Constrained
inflPlot(microMetaboIntConstr)
```
influence.combi *Evaluate the influence function*

#### Description

Evaluate the influence function

#### Usage

```
## S3 method for class 'combi'
influence(modelObj, samples = is.null(View), Dim = 1, View = NULL)
```
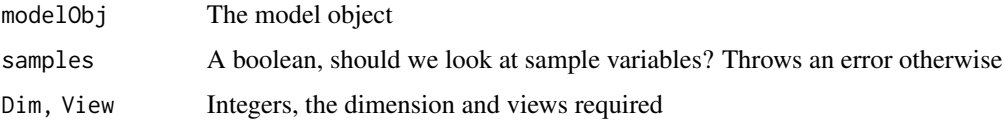

#### <span id="page-32-0"></span>jacConfounders 33

# Details

Especially the influence of the different views on the latent variable or gradient estimation may be of interest. The influence values are not all calculated. Rather, the score values and inverse jacobian are returned so they can easily be calculated

#### Value

A list with components

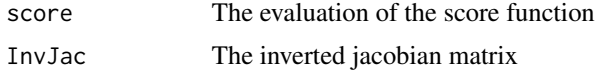

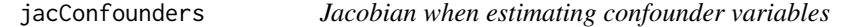

#### Description

Jacobian when estimating confounder variables

#### Usage

```
jacConfounders(
 confMat,
  data,
 distribution,
 x,
 meanVarTrend,
 offSet,
 CompMat,
 libSizes,
  allowMissingness
)
```
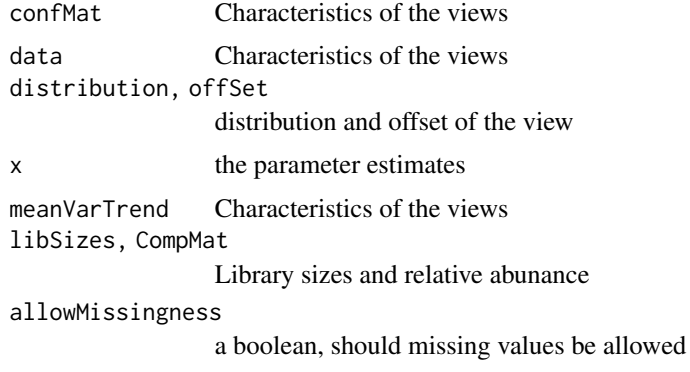

# <span id="page-33-0"></span>Value

the jacobian matrix

jacConfoundersComp *Jacobian for conditioning under compositionality*

#### Description

Jacobian for conditioning under compositionality

# Usage

```
jacConfoundersComp(
 x,
 confMat,
 data,
 meanVarTrend,
 marginModel,
 allowMissingness,
 biasReduction,
 subtractMax = TRUE
)
```
#### Arguments

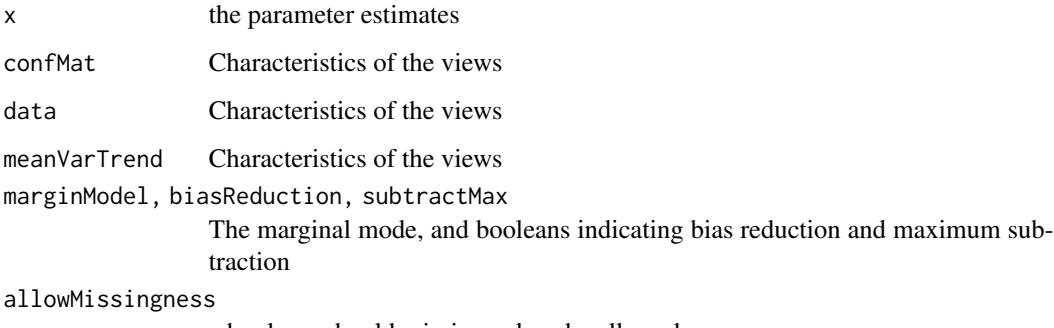

a boolean, should missing values be allowed

# Value

the jacobian matrix

<span id="page-34-0"></span>

Evaluate the jacobian for estimating the feature parameters for one view

#### Usage

```
jacFeatures(
  latentVars,
  data,
 distribution,
 paramEsts,
 meanVarTrend,
 offSet,
  compositional,
  indepModel,
 m,
 paramEstsLower,
  allowMissingness,
  ...
)
```
# Arguments

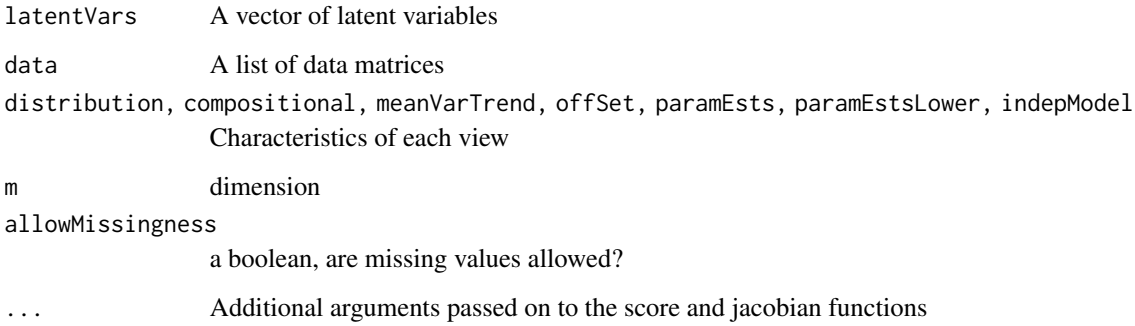

# Value

The jacobian matrix

<span id="page-35-0"></span>

Evaluate the jacobian for estimating the latent variable for one view

# Usage

```
jacLatentVars(
 latentVar,
  data,
 distribution,
 paramEsts,
 paramMats,
 offSet,
 meanVarTrend,
 n,
  varPosts,
 mm,
  indepModel,
 latentVarsLower,
 compositional,
 allowMissingness,
  ...
)
```
# Arguments

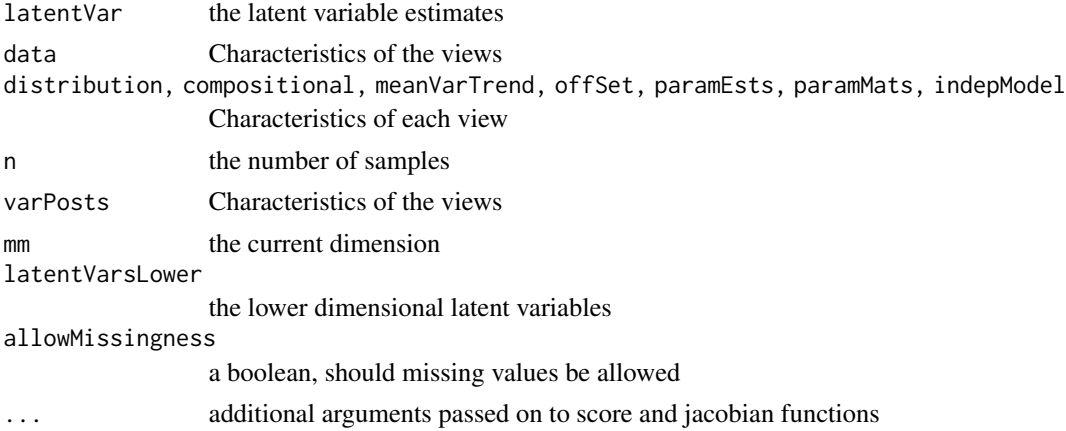

#### Value

The diagonal of the jacobian matrix

<span id="page-36-0"></span>jacLatentVarsConstr *Evaluate the jacobian for estimating the latent variable for one view for constrained ordination*

#### Description

Evaluate the jacobian for estimating the latent variable for one view for constrained ordination

#### Usage

```
jacLatentVarsConstr(
  latentVar,
 data,
 distribution,
 paramEsts,
 offSet,
 meanVarTrend,
 numCov,
  covMat,
  varPosts,
  compositional,
 mm,
  indepModel,
  latentVarsLower,
  ...
```
 $\mathcal{L}$ 

#### Arguments

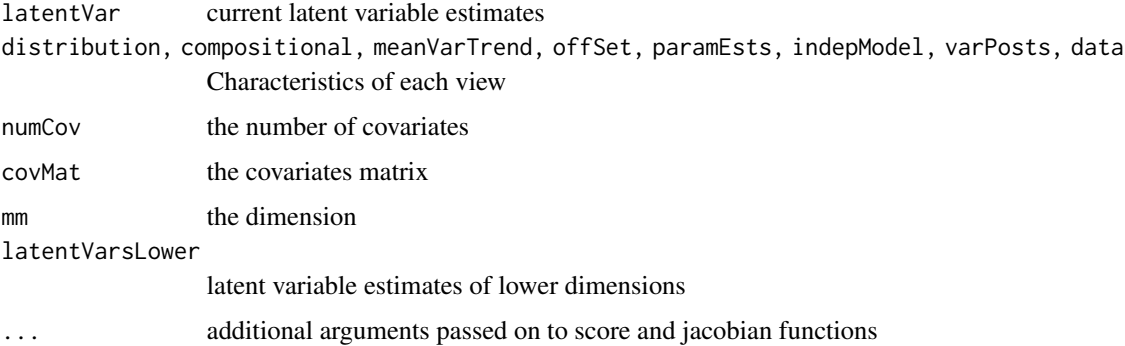

#### Value

The jacobian matrix

<span id="page-37-0"></span>

Make multiplots of the data integration object

#### Usage

```
## S3 method for class 'combi'
plot(
  x,
  ...,
 Dim = c(1, 2),samDf = NULL,samShape = NULL,
  samCol = NULL,featurePlot = "threshold",
  featNum = 15L,samColValues = NULL,
  manExpFactorTaxa = 0.975,
 featSize = switch(featurePlot, threshold = 2.5, points = samSize * 0.7, density =
    0.35),
  crossSize = 4,
  manExpFactorVar = 0.975,
  varNum = nrow(x$alphas),
  varSize = 2.5,
  samSize = 1.75,
 featCols = c("darkblue", "darkgreen", "grey10", "turquoise4", "blue", "green",
    "grey", "cornflowerblue", "lightgreen", "grey75"),
  strokeSize = 0.05,
  warnMonotonicity = FALSE,
  returnCoords = FALSE,
  squarePlot = TRUE,
  featAlpha = 0.5,featshape = 8,xInd = 0,
  yInd = 0,
  checkOverlap = FALSE,
  shapeValues = (21:(21 + length(unique(samDf[[samShape]]))))
)
```
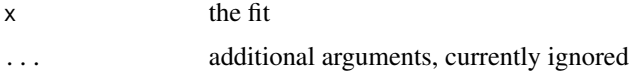

#### plot.combi 39

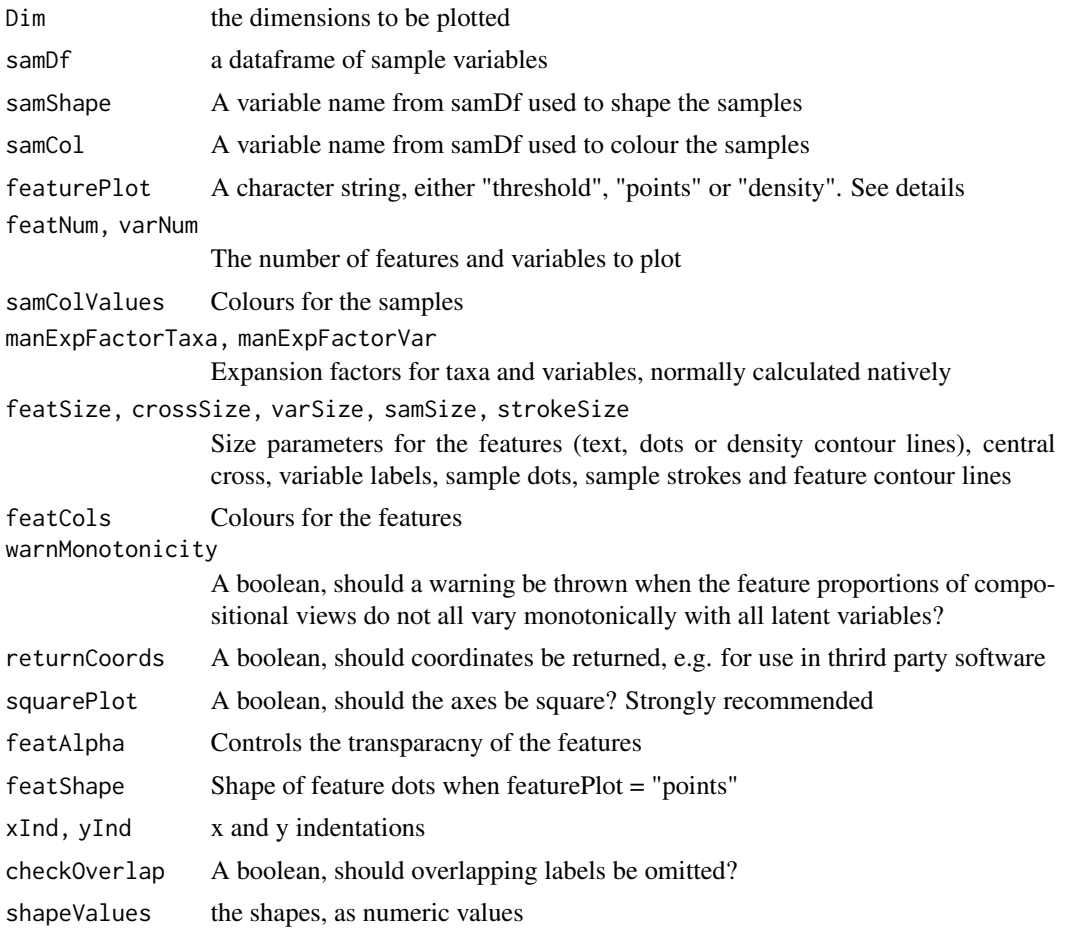

# Details

It is usually impossible to plot all features with their labels. Therefore, he default option of the 'featurePlot' parameter is "threshold", whereby only the 'featNum" features furthest away from the origin are shown. Alternatively, the "points" or "density" options are available to plot all features as a point or density cloud, but without labels.

#### Value

A ggplot object containing the plot

# Examples

```
data(Zhang)
## Not run:
#Unconstrained
microMetaboInt = combi(
list("microbiome" = zhangMicrobio, "metabolomics" = zhangMetabo),
distributions = c("quasi", "gaussian"), compositional = c(TRUE, FALSE),
logTransformGaussian = FALSE, verbose = TRUE)
```

```
#Constrained
microMetaboIntConstr = combi(
   list("microbiome" = zhangMicrobio, "metabolomics" = zhangMetabo),
   distributions = c("quasi", "gaussian"), compositional = c(TRUE, FALSE),
    logTransformGaussian = FALSE, covariates = zhangMetavars, verbose = TRUE)
## End(Not run)
    #Load the fits
load(system.file("extdata", "zhangFits.RData", package = "combi"))
plot(microMetaboInt)
plot(microMetaboInt, samDf = zhangMetavars, samCol = "ABX")
#Plot all features as points or density
plot(microMetaboInt, samDf = zhangMetavars, samCol = "ABX",
featurePlot = "points")
plot(microMetaboInt, samDf = zhangMetavars, samCol = "ABX",
featurePlot = "density")
#Constrained
plot(microMetaboIntConstr, samDf = zhangMetavars, samCol = "ABX")
```
polyHorner *Horner's method to evaluate a polynomial, copied from the polynom package. the most efficient way*

#### Description

Horner's method to evaluate a polynomial, copied from the polynom package. the most efficient way

#### Usage

```
polyHorner(coefs, x)
```
# Arguments

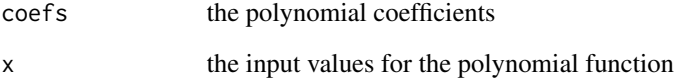

#### Value

the evaluated polynomial

<span id="page-39-0"></span>

<span id="page-40-0"></span>predictSpline *A custom spline prediction function, extending linearly with a slope such that prediction never drops below first bisectant*

#### Description

A custom spline prediction function, extending linearly with a slope such that prediction never drops below first bisectant

#### Usage

```
predictSpline(
  fit,
  newdata,
  linX,
  coefsQuad,
  deriv = 0L,meanVarFit,
 minFit,
 new.knots,
 degree
)
```
# Arguments

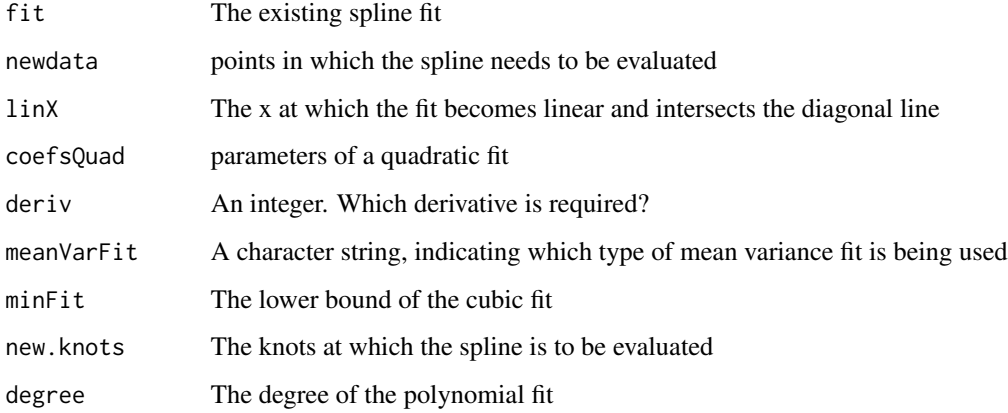

# Value

The evaluation of the spline, i.e. the predicted variance

<span id="page-41-0"></span>

prepare the jacobian matrix

#### Usage

```
prepareJacMat(mu, data, meanVarTrend, CompMat, libSizes)
```
#### Arguments

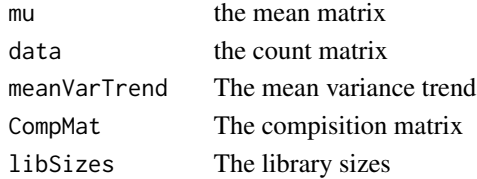

#### Value

the matrix which can be summed over

prepareJacMatComp *prepare the jacobian for the latent variabels compostional*

#### Description

prepare the jacobian for the latent variabels compostional

#### Usage

prepareJacMatComp(mu, paramEsts, CompMat0, meanVarTrend, data, libSizes)

# Arguments

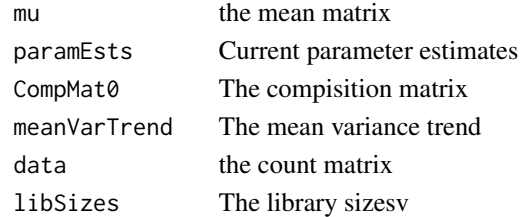

# Value

The empty jacobian matrix with entries maximally filled out

<span id="page-42-0"></span>prepareScoreMat *Prepare a helper matrix for score function evaluation under quasilikelihood*

#### Description

Prepare a helper matrix for score function evaluation under quasi-likelihood

#### Usage

```
prepareScoreMat(data, mu, meanVarTrend, CompMat, libSizes)
```
#### Arguments

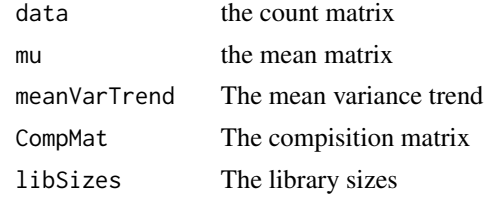

#### Value

The helper matrix

print.combi *Print an overview of a fitted combi x*

#### Description

Print an overview of a fitted combi x

#### Usage

```
## S3 method for class 'combi'
print(x, \ldots)
```
# Arguments

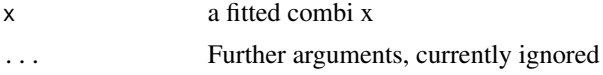

#### Value

An overview of the number of dimensions, views and parameters, type of ordination and importance parameters

#### Examples

```
data(Zhang)
## Not run:
#Unconstrained
microMetaboInt = combi(
list("microbiome" = zhangMicrobio, "metabolomics" = zhangMetabo),
distributions = c("quasi", "gaussian"), compositional = c(TRUE, FALSE),
logTransformGaussian = FALSE, verbose = TRUE)
#Constrained
microMetaboIntConstr = combi(
    list("microbiome" = zhangMicrobio, "metabolomics" = zhangMetabo),
    distributions = c("quasi", "gaussian"), compositional = c(TRUE, FALSE),
    logTransformGaussian = FALSE, covariates = zhangMetavars, verbose = TRUE)
## End(Not run)
    #Load the fits
load(system.file("extdata", "zhangFits.RData", package = "combi"))
print(microMetaboInt)
print(microMetaboIntConstr)
#Or simply
microMetaboInt
```
quasiJacIndep *The jacobian for column offset estimation*

#### Description

The jacobian for column offset estimation

#### Usage

```
quasiJacIndep(x, data, otherMargin, meanVarTrend, col, libSizes, ...)
```
#### Arguments

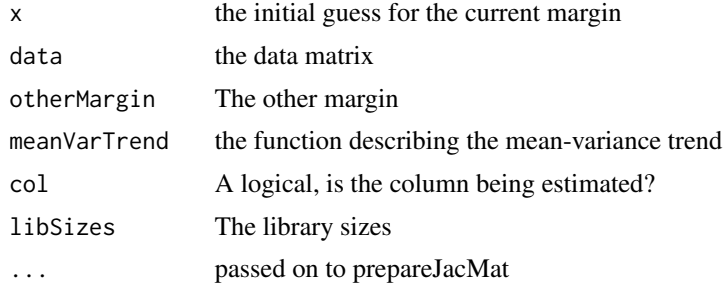

#### Value

the jacobian matrix

<span id="page-43-0"></span>

<span id="page-44-0"></span>

Quasi score equations for column offset parameters of sequence count data

#### Usage

```
quasiScoreIndep(x, data, otherMargin, meanVarTrend, col, libSizes, ...)
```
#### Arguments

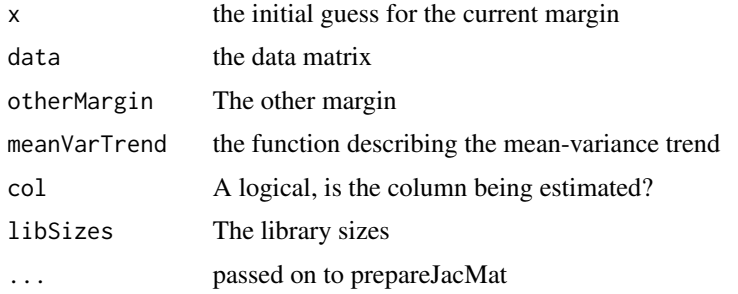

#### Value

the evaluated estimating equation

rowMultiply *A function to efficiently row multiply a matrix and a vector*

# Description

A function to efficiently row multiply a matrix and a vector

#### Usage

rowMultiply(matrix, vector)

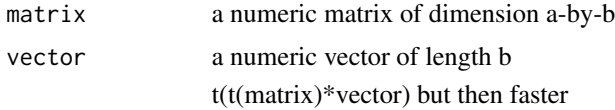

# <span id="page-45-0"></span>Details

Memory intensive but that does not matter with given matrix sizes

#### Value

a matrix, row multplied by the vector

scaleCoords *A helper function to rescale coordinates*

#### Description

A helper function to rescale coordinates

# Usage

scaleCoords(featCoords, latentData, manExpFactorTaxa, featNum = NULL)

#### Arguments

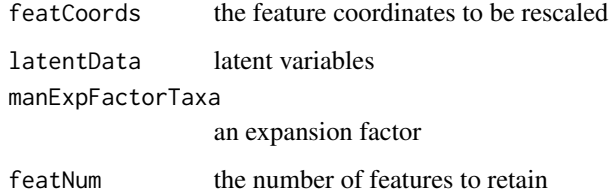

# Value

The rescaled feature coordinates

scoreConfounders *Score functions for confounder variables*

# Description

Score functions for confounder variables

#### <span id="page-46-0"></span>scoreConfoundersComp 47

#### Usage

```
scoreConfounders(
 x,
 data,
 distribution,
 offSet,
 confMat,
 meanVarTrend,
  allowMissingness,
 libSizes,
  CompMat
```
)

# Arguments

x the parameter estimates data, distribution, offSet, confMat, meanVarTrend Characteristics of the views allowMissingness a boolean, should missing values be allowed libSizes, CompMat Library sizes and relative abunance

#### Value

The evaluation of the estimating equations

scoreConfoundersComp *Score equations for conditioning under compositionality*

#### Description

Score equations for conditioning under compositionality

```
scoreConfoundersComp(
  x,
  confMat,
  data,
 meanVarTrend,
 marginModel,
 biasReduction,
  allowMissingness,
  subtractMax = TRUE
\mathcal{E}
```
# Arguments

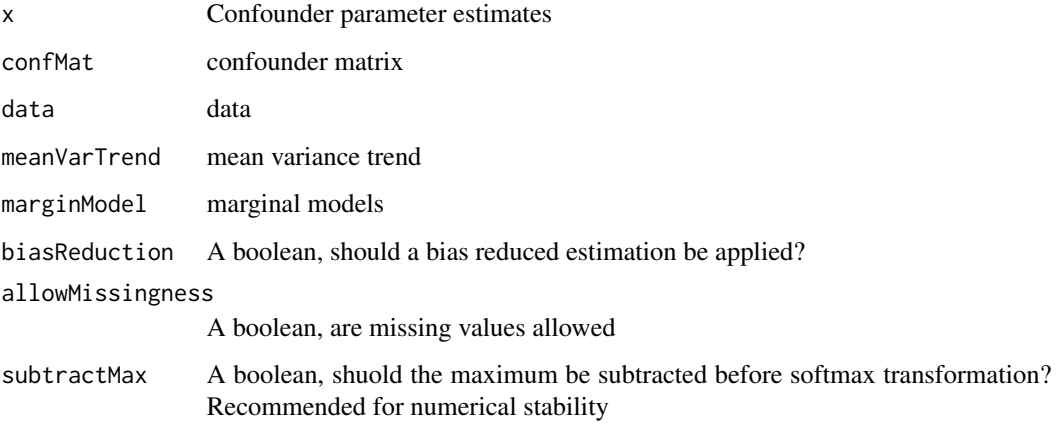

# Value

The evaluation of the estimating equations

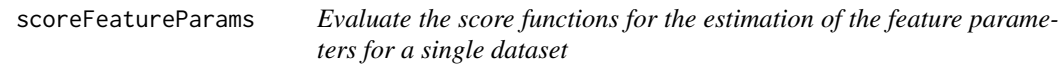

#### Description

Evaluate the score functions for the estimation of the feature parameters for a single dataset

```
scoreFeatureParams(
 x,
 data,
 distribution,
 offSet,
 latentVar,
 meanVarTrend,
 mm,
  indepModel,
 compositional,
 paramEstsLower,
 allowMissingness,
  ...
\mathcal{L}
```
<span id="page-47-0"></span>

# <span id="page-48-0"></span>scoreLatentVars 49

# Arguments

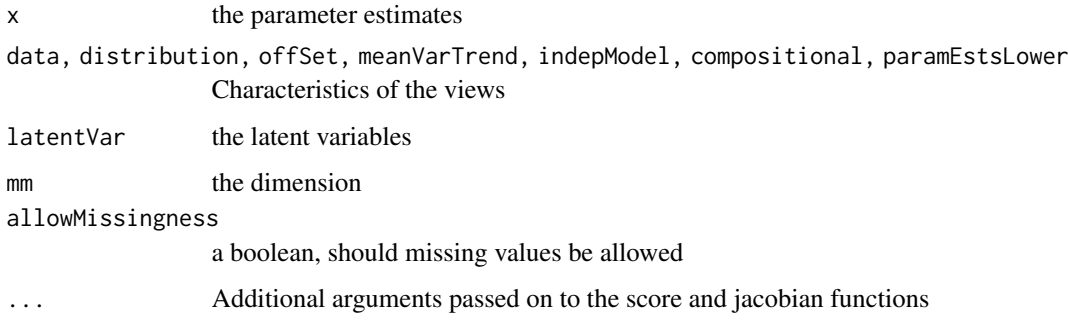

# Value

A vector with evaluated score function

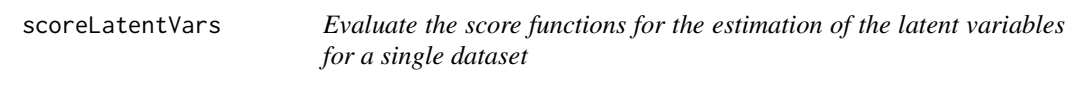

# Description

Evaluate the score functions for the estimation of the latent variables for a single dataset

```
scoreLatentVars(
  data,
  distribution,
 paramEsts,
 paramMats,
 offSet,
  latentVar,
 meanVarTrend,
  constrained = FALSE,
  covMat = NULL,
  varPosts,
  compositional,
  indepModel,
 mm,
  latentVarsLower,
  allowMissingness,
  ...
\mathcal{L}
```
#### Arguments

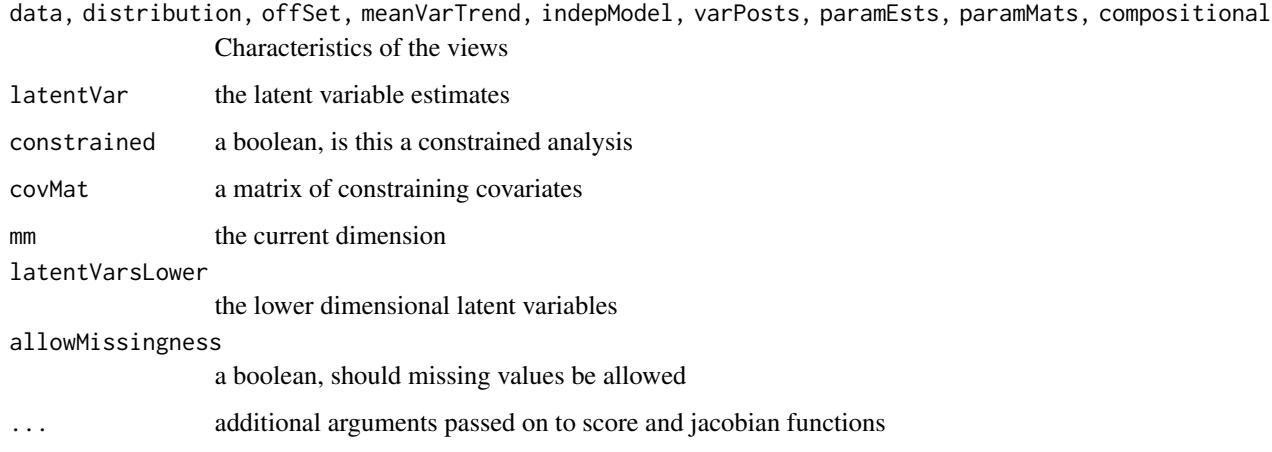

# Value

A vector of length n, with evaluated score function

seqM *A small auxiliary function for the indices of the lagrange multipliers*

#### Description

A small auxiliary function for the indices of the lagrange multipliers

#### Usage

 $seqM(y, normal = TRUE, nLambda1s = 1)$ 

# Arguments

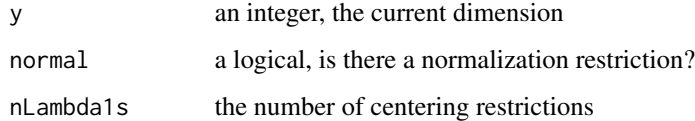

#### Value

a vector containing the ranks of the current lagrangian multipliers

<span id="page-49-0"></span>

<span id="page-50-0"></span>trimOnConfounders *Trim based on confounders to avoid taxa with only zero counts*

#### Description

Trim based on confounders to avoid taxa with only zero counts

#### Usage

trimOnConfounders(confounders, data, prevCutOff, minFraction, n)

#### Arguments

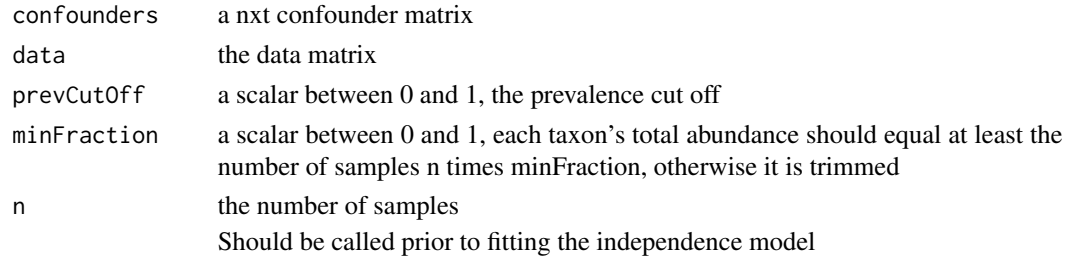

# Value

A trimmed data matrix nxp'

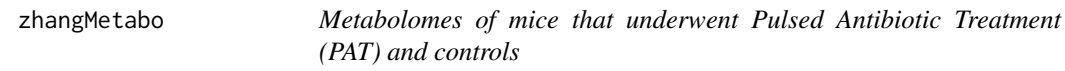

#### Description

Metabolome of mice that underwent Pulsed Antibiotic Treatment (PAT) and controls

#### Usage

data(Zhang)

#### Format

SummarizedExperiment with metabolome data

zhangMetabo The metabolome data as a SummarizedExperiment object

#### Source

<https://www.ibdmdb.org/>

<span id="page-51-0"></span>

Baseline covariates of PAT mice and healthy controls

#### Usage

```
data(Zhang)
```
#### Format

A dataframe with baseline sample variables

zhangMetavars The metadata on the mice

#### Source

<https://www.ibdmdb.org/>

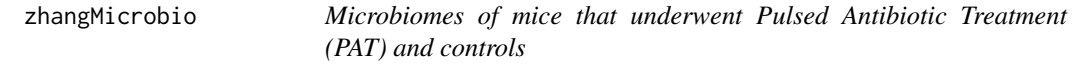

#### Description

Microbiome of mice that underwent Pulsed Antibiotic Treatment (PAT) and controls. The data were extracted from the source <https://www.ibdmdb.org/>, and then only the samples matching between microbiome and metabolome were retained.

#### Usage

data(Zhang)

#### Format

A phyloseq object containing microbiome data

zhangMicrobio The microbiome dataset pruned for matches with the metabolome object

#### Source

<https://www.ibdmdb.org/>

# <span id="page-52-0"></span>**Index**

∗ datasets zhangMetabo, [51](#page-50-0) zhangMetavars, [52](#page-51-0) zhangMicrobio, [52](#page-51-0) addLink, [3](#page-2-0) arrayMult, [4](#page-3-0) buildCentMat, [5](#page-4-0) buildCompMat, [5](#page-4-0) buildConfMat, [6](#page-5-0) buildCovMat, [7](#page-6-0) buildEmptyJac, [7](#page-6-0) buildMarginalOffset, [8](#page-7-0) buildMu, [9](#page-8-0) buildMuMargins, [9](#page-8-0) buildOffsetModel, [10](#page-9-0) checkAlias, [10](#page-9-0) checkMeanVarTrend, [11](#page-10-0) checkMonotonicity, [11](#page-10-0) combi, [12](#page-11-0) convPlot, [14](#page-13-0) deriv2LagrangianFeatures, [15](#page-14-0) deriv2LagrangianLatentVars, [16](#page-15-0)

deriv2LagrangianLatentVarsConstr, [17](#page-16-0) derivLagrangianFeatures, [18](#page-17-0) derivLagrangianLatentVars, [19](#page-18-0) derivLagrangianLatentVarsConstr, [20](#page-19-0)

```
estFeatureParameters, 21
estIndepModel, 23
estLatentVars, 24
estMeanVarTrend, 24
estOff, 25
extractCoords, 26
extractData, 27
extractMat, 28
extractMat,ExpressionSet-method
        (extractMat), 28
```
extractMat,matrix-method *(*extractMat*)*, [28](#page-27-0) extractMat,SummarizedExperiment-method *(*extractMat*)*, [28](#page-27-0) filterConfounders, [28](#page-27-0) getInflLatentVar, [29](#page-28-0) gramSchmidtOrth, [30](#page-29-0) indentPlot, [30](#page-29-0) inflPlot, [31](#page-30-0) influence.combi, [32](#page-31-0) jacConfounders, [33](#page-32-0) jacConfoundersComp, [34](#page-33-0) jacFeatures, [35](#page-34-0) jacLatentVars, [36](#page-35-0) jacLatentVarsConstr, [37](#page-36-0) plot.combi, [38](#page-37-0) polyHorner, [40](#page-39-0) predictSpline, [41](#page-40-0) prepareJacMat, [42](#page-41-0) prepareJacMatComp, [42](#page-41-0) prepareScoreMat, [43](#page-42-0) print.combi, [43](#page-42-0) quasiJacIndep, [44](#page-43-0) quasiScoreIndep, [45](#page-44-0) rowMultiply, [45](#page-44-0) scaleCoords, [46](#page-45-0) scoreConfounders, [46](#page-45-0) scoreConfoundersComp, [47](#page-46-0) scoreFeatureParams, [48](#page-47-0) scoreLatentVars, [49](#page-48-0) seqM, [50](#page-49-0) trimOnConfounders, [51](#page-50-0)

54 INDEX

zhangMetabo , [51](#page-50-0) zhangMetavars, [52](#page-51-0) zhangMicrobio, [52](#page-51-0)